<span id="page-0-0"></span>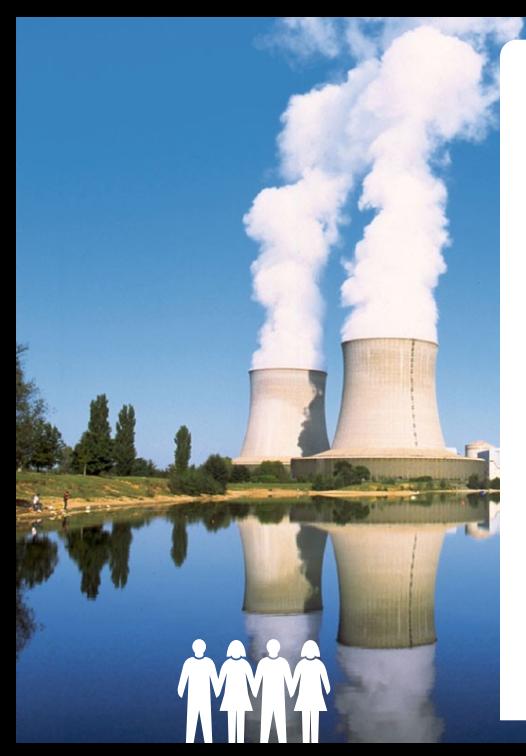

**: Nouveaux modes d'arrondi stochastique pour la vérification numérique**

09/06/23 Réunion InterFLOP

Bruno Lathuilière (EDF R&D)

Travail en commun avec : Nestor Demeure.

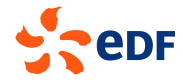

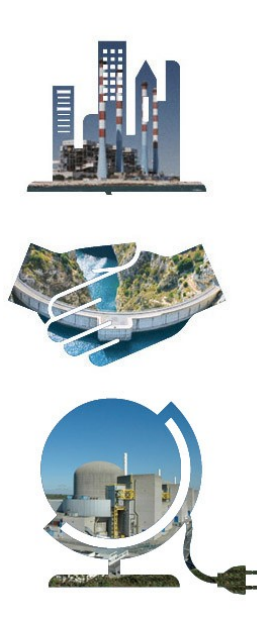

# **Plan**

- 1. [Contexte](#page-2-0)
- 2. [Les arrondis stochastiques et leurs](#page-2-0) [limitations.](#page-2-0)
- 3. [Les arrondis stochastiques déterministes](#page-12-0)
- 4. [Recherche d'implémentations efficaces](#page-22-0)
- 5. [Les arrondis stochastiques commutatifs](#page-25-0) [déterministes](#page-25-0)
- 6. [Arrondis stochastiques monotones](#page-29-0)
- 7. [Perspectives](#page-42-0)
- 8. [Bonus : prandom](#page-43-0)

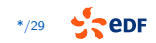

# <span id="page-2-0"></span>**Arithmétique stochastique**

**Modéliser l'imprécision par un aléa sur le mode d'arrondi**

Arrondi au plus proche (défaut IEEE-754)

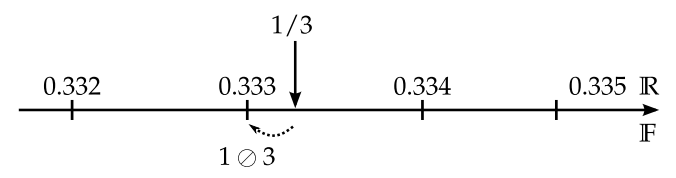

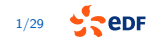

# **Arithmétique stochastique**

**Modéliser l'imprécision par un aléa sur le mode d'arrondi**

Arrondi aléatoire

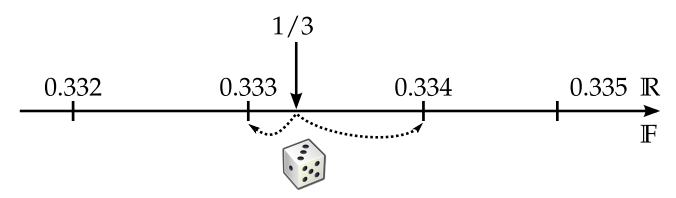

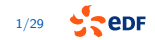

# **Arithmétique stochastique**

**Modéliser l'imprécision par un aléa sur le mode d'arrondi**

Arrondi aléatoire

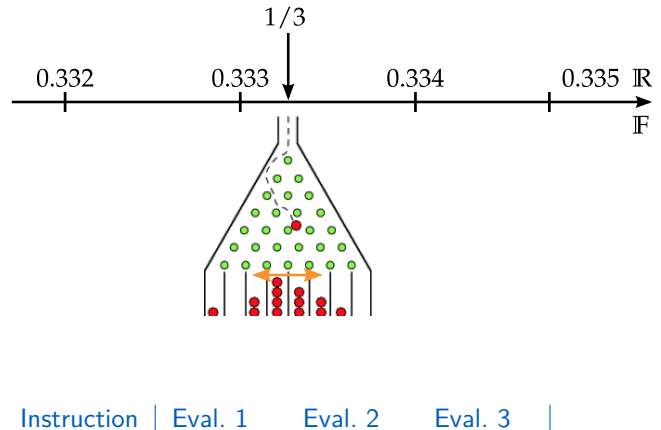

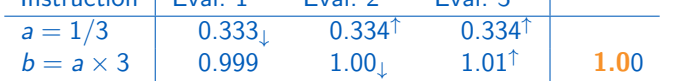

### **Faux positifs avec les arrondis stochastiques**

```
1 double a1=foo (42.) ;
1 float x = foo (42) ;
2 double a2=foo (42.) ;
3 assert (a1 == a2) ;
Echec du assert
                                 2 if(x >0) return sqrt (foo (42) ) ;
                                 3 else return sqrt ( -foo (42) ) ;
                                NaN
  1 class ProjectedCentralCircularSortOrder {
  2 ... constructor ...
  3 bool operator () ( const double * pt1 , const double * pt2) {
  4 const double ang1=atan2(pt1[_aIdx]-_a,pt1[_bIdx]-_b);
  5 const double \arg 2 = \tan 2(\pi 2) \left[ \frac{\pi}{d} \right] - \frac{\pi}{d}, \frac{\pi}{2} \left[ \frac{\pi}{d} \right] - \frac{\pi}{d}6 return ang1 > ang2 ;}
  7 }
  1 ProjectedCentralCircularSortOrder order (...) ;
  2 sort ((polygon.begin()), polygon.end(), order);
 Erreur de segmentation
```
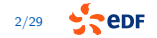

### **Contournements actuels**

**1** Ne pas pertuber ces fonctions :

 $\blacktriangleright$  Les erreurs commises dans ces fonctions sont ignorées.

- <sup>2</sup> Réécrire le code en stockant les calculs multiples.
	- $\blacktriangleright$  Il n'est pas toujours facile/possible de modifier le code
	- E Le nouveau code peut être moins performant.

Dans tous les cas on doit connaitre les fonctions concernées : cela nécessite l'usage de delta-debug puis de faire le tri entre les faux positifs et les vraies erreurs.

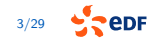

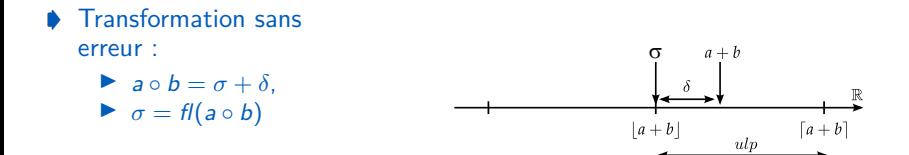

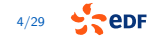

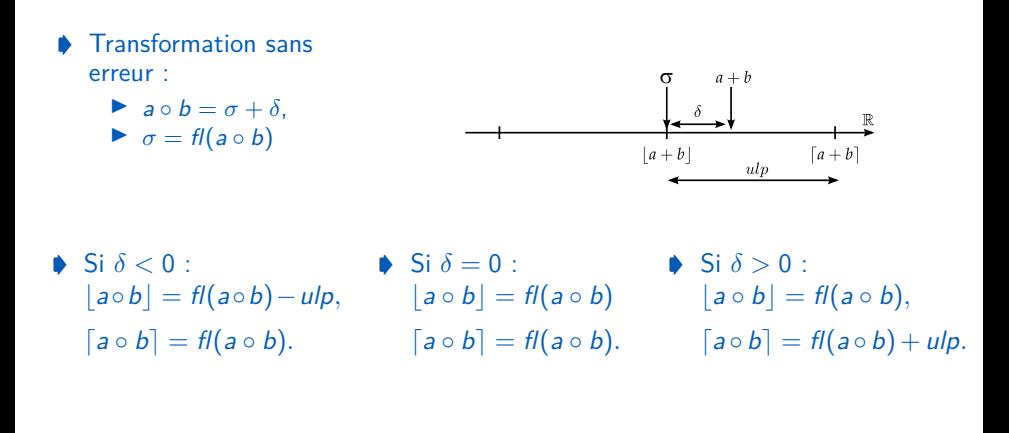

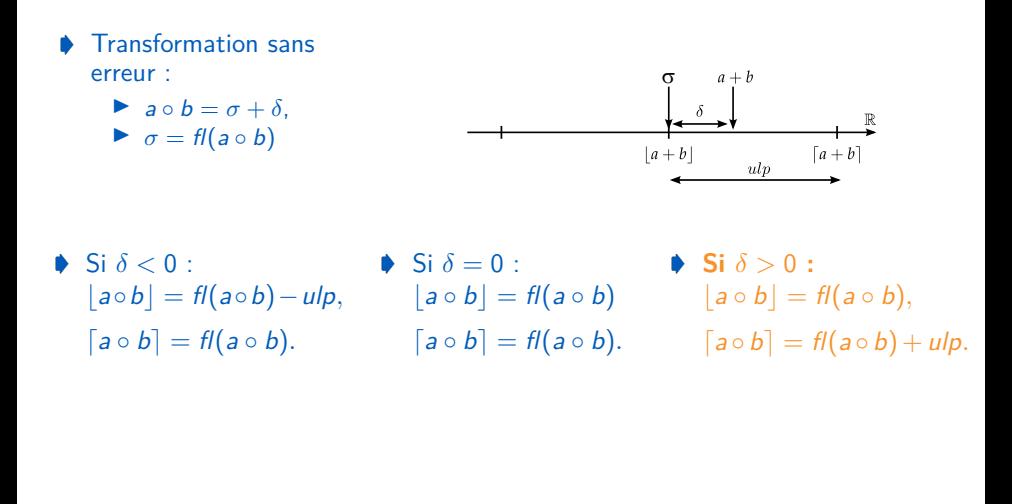

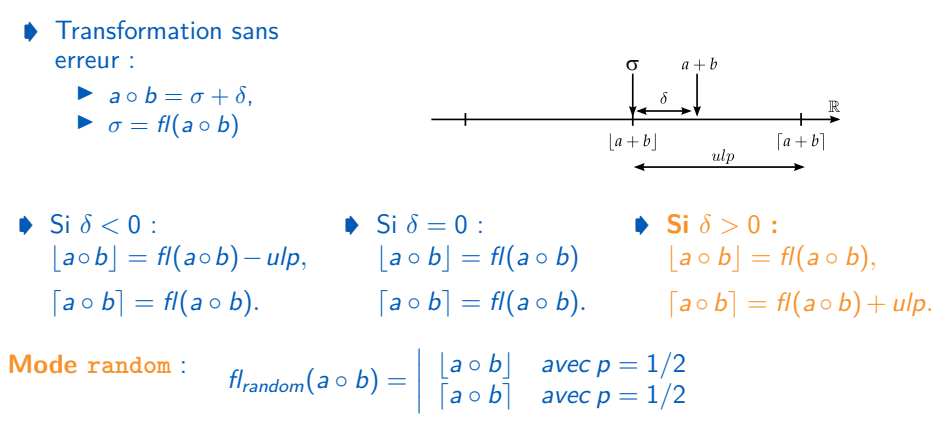

Générateur pseudo aléatoire dans {0*,* 1} : (tinyMT ou xoshiro256plus)+ bit shift.

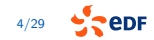

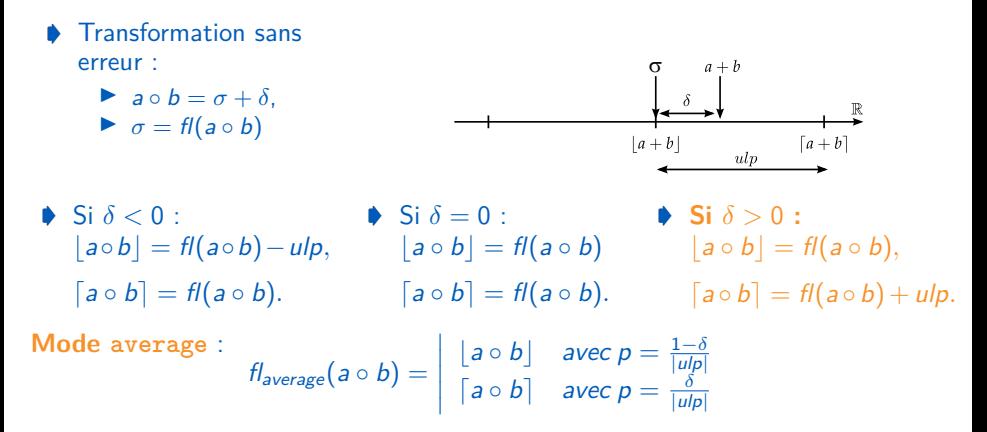

Générateur pseudo aléatoire dans F ∩ [0*,* 1] : tinyMT ou xoroshiro128plus. Equivalence avec MCA RR à la précision machine souvent appelé SR\_nearness.

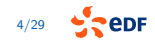

### <span id="page-12-0"></span>**random\_det et average\_det**

**Idée** : assurer le déterminisme interne à une exécution Verrou au niveau des opérations flottantes.

**Moyen** : remplacer le générateur pseudo aléatoire par une fonction de hashage qui prend en paramètre :

- verrou seed : une graine de 64bit.
- arg1, [arg2, [arg3]] : les opérandes de l'opération.
- **De** : le type de l'opération (enum désignant ⊕,⊖,⊗, *fma, cos, sin* ...).

Pour random\_det (respectivement average\_det) l'espace d'arrivée de la fonction de hashage est  $\{0,1\}$  (respectivement  $\mathbb{F} \cap [0,1]$ )

**Souhait** : conserver les mêmes propriétées que random (respectivement average), dans les cas où les opérandes ne se répétent pas .

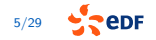

### **Implémentation naïve : mersenne twister**

```
1 uint64_t mersenne_twister ( uint64_t arg1 , uint64_t arg2 ,
2 uint32_t Op) {
3 // const uint64 t keys [4]={ verrou seed, arg1, arg2, Op};
4 const uint64_t keys [3]={ verrou_seed ^Op ,arg1 , arg2 };
5 tinymt64_t gen;
6 tinymt64_init_by_array (\& gen, keys, 3);
7 return tinymt64_generate_uint64 (& gen) ;
8 }
```
hash function for random det :

```
1 return mersenne_twister (arg1 ,arg2 , Op) >> 63;
```
hash function for average det :

```
1 const uint32_t v= mersenne_twister (arg1 ,arg2 ,Op) > >32;
2 constexpr double invMax= (1./4294967296.);
3 return (( double )v * invMax ) ;
```
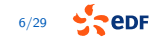

### **Evaluation Seq**

Seq : sommation séquentiel de 2<sup>20</sup> termes valant 0.1.

▶ Comme l'accumulateur est différent à chaque étape: on s'attend à ce que random et random\_det soient similaires.

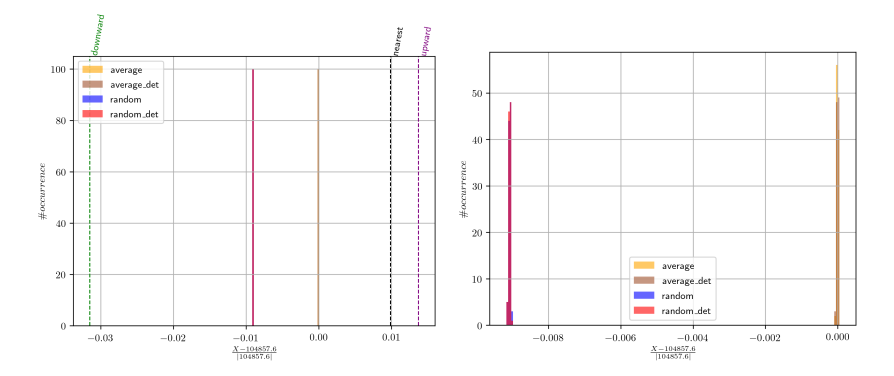

### **Evaluation Rec**

▶ Rec : sommation récurssive de 2<sup>20</sup> termes valant 0.1.

- Récursion de base 4 : chaque tache est divisée en 4 sous-tâches.
- Ine tache de taille inférieure à 1024 éléments est calculée séquentiellement.
- $\blacktriangleright$  En base 2, sans seuil séquentiel, il n'y aurait pas d'erreur.

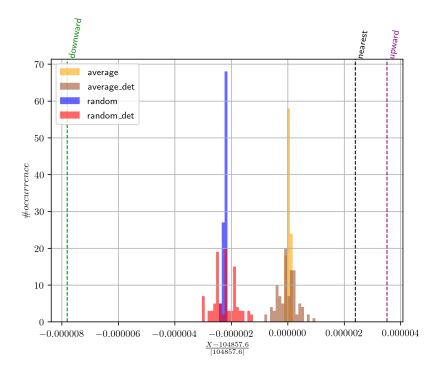

**élargissement du support de la distribution empirique.**

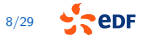

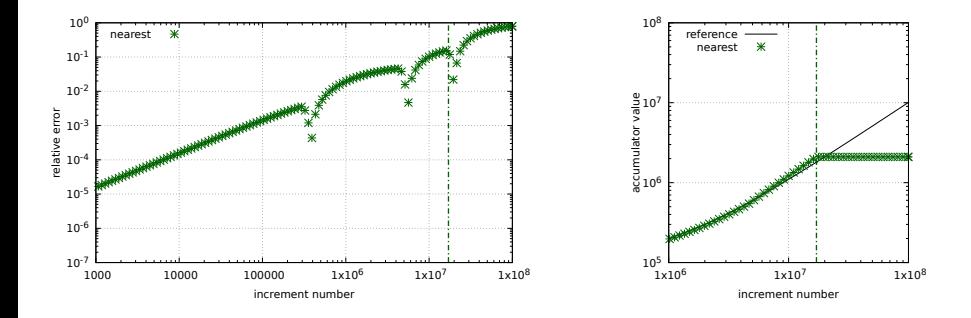

Error (and value) of accumulator (initialized to 100000) after i additions of 0*.*1. The vertical bars represent the begining of stagnation.

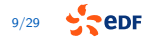

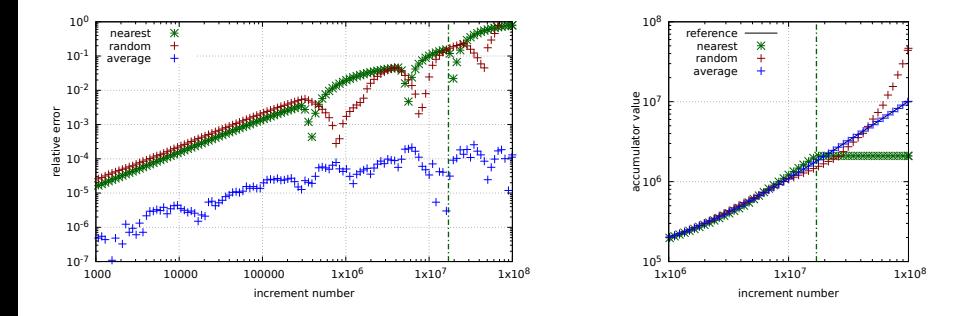

Error (and value) of accumulator (initialized to 100000) after i additions of 0*.*1. The vertical bars represent the begining of stagnation.

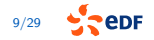

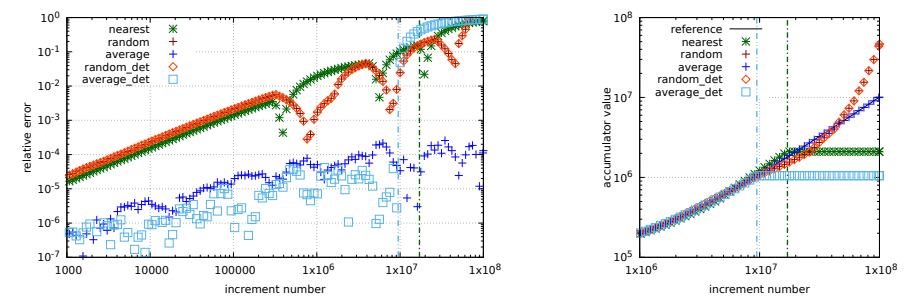

Error (and value) of accumulator (initialized to 100000) after i additions of 0*.*1. The vertical bars represent the begining of stagnation.

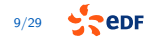

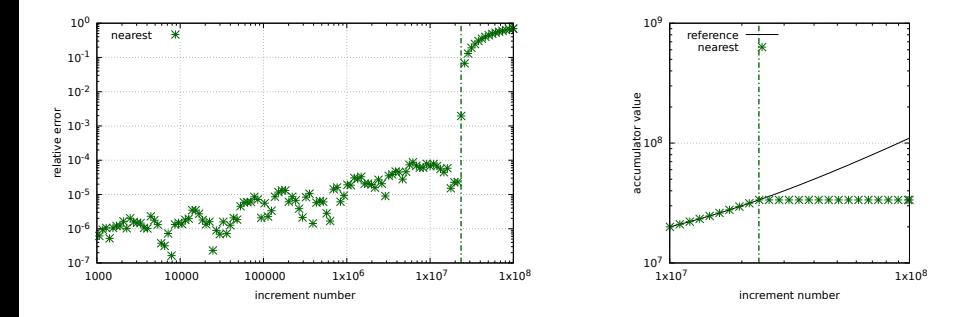

Error (and value) of accumulator (initialized to 10000000) after i additions of random value (uniform distribution between 0 and 2)

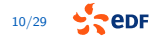

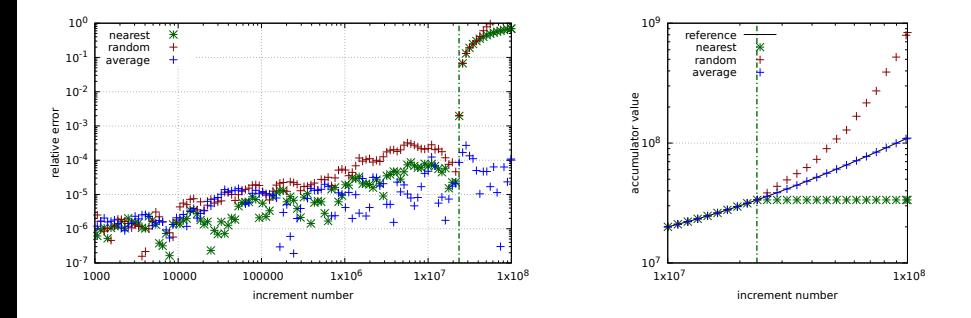

Error (and value) of accumulator (initialized to 10000000) after i additions of random value (uniform distribution between 0 and 2)

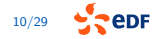

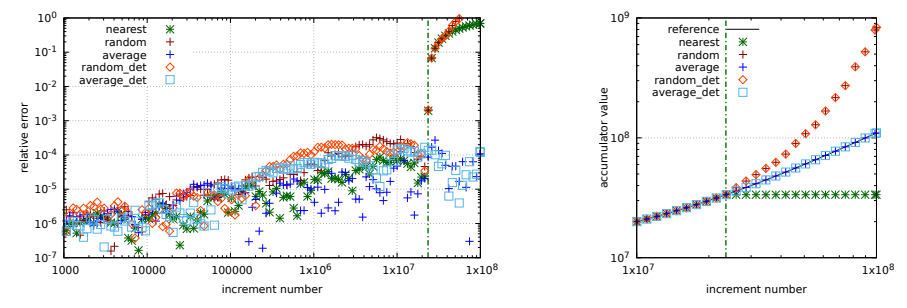

Error (and value) of accumulator (initialized to 10000000) after i additions of random value (uniform distribution between 0 and 2)

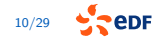

# <span id="page-22-0"></span>**Recherche d'implémentations efficaces**

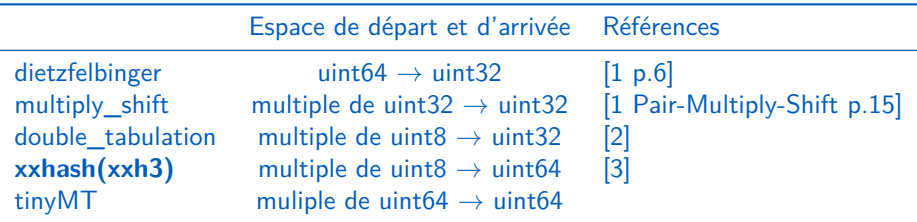

[1] M.Thorup. High Speed Hashing for Integers and Strings.

- [2] M.Thorup. Fast and Powerful Hashing using Tabulation.
- [3] <https://github.com/Cyan4973/xxHash>

[4] S Dahlgaard, M.B.T Knudsen et M. Thorup. Practical Hash Function for Similarity Estimation and Dimensionality.

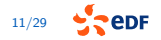

### **Résultats : estimateurs sur 100 échantillons**

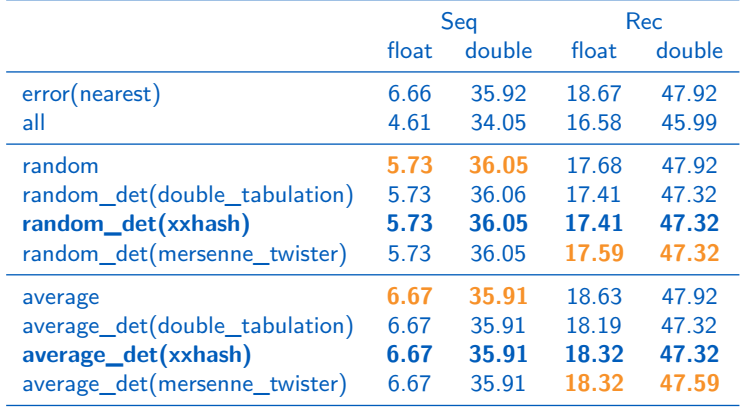

 $s_{random} = -log2\left(\frac{max_{i \in \text{random}}(|x_i - x_{nearest}|)}{|x_{nearest}|}\right)$ 

$$
error(nearest) = -log2\left(\frac{|x_{ref} - x_{nearest}|}{|x_{ref}|}\right)
$$

sall = max(srandom*,* saverage *,* sdownward *,* supward )

### **Résultats : performance**

### Programme: stencil en float/double compilé en O0/O3 (avec fma)

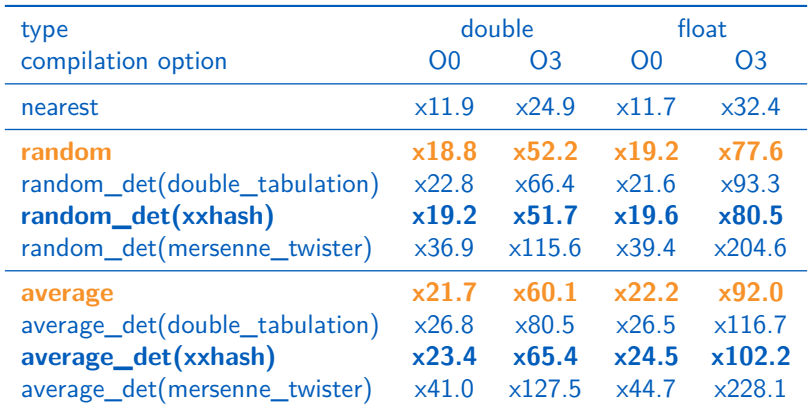

### <span id="page-25-0"></span>**Arrondis stochastiques commutatifs déterministes**

#### **Problème :**

```
1 assert (\text{dot}(x,y) = \text{dot}(y,x))
```
**Solution :** Introduction des modes [random, average] comdet qui garantissent que  $x$  op  $y$  soient arrondis comme  $y$  op  $x$  si op est commutatif.

#### **Implémentation :**

- ◆ Pour dietzfelbinger random\_det a déjà cette propriété.
- Pour les autres on remplace :
	- $\blacktriangleright$  hash(arg1*, arg2, op)* par hash(min(arg1*, arg2)*, max(arg1*, arg2)*, *op*) pour les opérateurs commutatifs (⊕,⊗).
	- I hash(arg1*,* arg2*,* arg3*,* FmaEnum) par hash(min(arg1*,* arg2)*,* max(arg1*,* arg2)*,* arg3*,* FmaEnum).

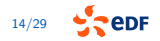

### **Arrondis stochastiques commutatifs déterministes Variante signée**

#### **Problème :**

1 assert  $(\text{dot}(x,y) = \text{dot}(-x, -y))$ 

**Solution :** Introduction des modes [random,average]\_scomdet qui garantissent la commutativité des opérateurs commutatifs et :  $\forall$ a, b,  $c \in \mathbb{F}^3$ 

- $(a \oplus b) = -(-a \oplus (-b))$
- $(a \oplus (-b)) = -(-a \oplus b)$
- $(a \ominus b) = (a \oplus (-b))$
- (a ⊗ b) =  $((-a) \otimes (-b))$
- $(a \otimes b) = -(a \otimes (-b))$
- (a  $\oslash$  b) = ((-a)  $\oslash$  (-b))
- (a  $\otimes$  b) = -(a  $\otimes$  (-b))
- (a  $\oslash$  b) = -(-a  $\oslash$  (b))
- $\blacktriangleright$  fma(a, b, c) = fma(-a, -b, c)
- $f_{ma}(-a, b, -c) = -f_{ma}(a, b, c)$
- $f_{ma}(a,-b,-c) = -f_{ma}(a,b,c)$
- cast(a) =  $-cast(-a)$

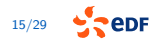

### **Bilan des contraintes sur les hash**

| Soit $x, y, z, a, b \in \mathbb{F}^5$ <i>avec</i> $a > 0, b > 0$ |          |              |              |                        |               |                                    |               |                                    |                                    |                                    |                                    |                                    |                                    |                                    |                                    |                                    |                                    |                                    |                                    |                                    |                                    |                                    |                                    |                                    |                               |
|------------------------------------------------------------------|----------|--------------|--------------|------------------------|---------------|------------------------------------|---------------|------------------------------------|------------------------------------|------------------------------------|------------------------------------|------------------------------------|------------------------------------|------------------------------------|------------------------------------|------------------------------------|------------------------------------|------------------------------------|------------------------------------|------------------------------------|------------------------------------|------------------------------------|------------------------------------|------------------------------------|-------------------------------|
| OP                                                               | $\oplus$ | $\oplus$     | $\otimes$    | $\uparrow$ <i>from</i> |               |                                    |               |                                    |                                    |                                    |                                    |                                    |                                    |                                    |                                    |                                    |                                    |                                    |                                    |                                    |                                    |                                    |                                    |                                    |                               |
| $x$                                                              | $y$      | $\oplus$     | $\otimes$    | $\uparrow$ <i>from</i> |               |                                    |               |                                    |                                    |                                    |                                    |                                    |                                    |                                    |                                    |                                    |                                    |                                    |                                    |                                    |                                    |                                    |                                    |                                    |                               |
| a                                                                | b        | $r_{\oplus}$ | $r_{\oplus}$ | $r_{\odot}$            | $r_{\odot}^1$ | $r_{\widetilde{f}_{\text{max}}^1}$ | $r_{\odot}^2$ | $r_{\widetilde{f}_{\text{max}}^2}$ | $r_{\widetilde{f}_{\text{max}}^2}$ | $r_{\widetilde{f}_{\text{max}}^2}$ | $r_{\widetilde{f}_{\text{max}}^2}$ | $r_{\widetilde{f}_{\text{max}}^2}$ | $r_{\widetilde{f}_{\text{max}}^2}$ | $r_{\widetilde{f}_{\text{max}}^2}$ | $r_{\widetilde{f}_{\text{max}}^2}$ | $r_{\widetilde{f}_{\text{max}}^2}$ | $r_{\widetilde{f}_{\text{max}}^2}$ | $r_{\widetilde{f}_{\text{max}}^2}$ | $r_{\widetilde{f}_{\text{max}}^2}$ | $r_{\widetilde{f}_{\text{max}}^2}$ | $r_{\widetilde{f}_{\text{max}}^2}$ | $r_{\widetilde{f}_{\text{max}}^2}$ | $r_{\widetilde{f}_{\text{max}}^2}$ | $r_{\widetilde{f}_{\text{max}}^2}$ | $r_{\widetilde{f}_{\text{max$ |

**Prepr** 

### **Résultats : estimateurs sur 100 échantillons**

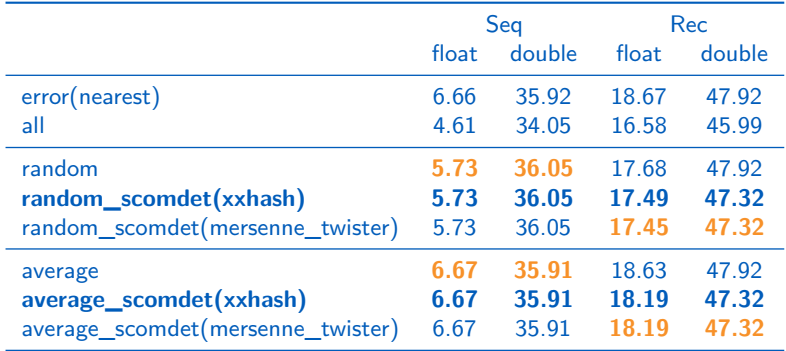

$$
\begin{array}{l} s_{random} = -log2\left(\frac{max_{i \in \textit{random}}(|x_i - x_{nearest}|)}{|x_{nearest}|}\right) \hspace{10mm} error(nearest) = -log2\left(\frac{|x_{ref} - x_{nearest}|}{|x_{ref}|}\right) \\ s_{all} = max(s_{random}, s_{average}, s_{downward}, s_{upward}) \end{array}
$$

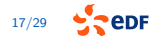

### <span id="page-29-0"></span>**Arrondis stochastiques monotones**

#### **Problème :**

 $1$  assert  $((x \le y) == (a+x \le a+y))$ 

Solution : Introduction du mode sr\_monotonic :

$$
fl_{monotonic}(a \circ b) = \begin{vmatrix} \begin{vmatrix} a \circ b & \text{si } a \circ b < \text{seuil} \\ \begin{vmatrix} a \circ b & \text{si } a \circ b > \text{seuil} \\ \begin{vmatrix} a \circ b & \text{si } a \circ b > \text{seuil} \\ \begin{vmatrix} a \circ b & \text{si } a \circ b > \text{seuil} \\ \end{vmatrix} & \text{si } a \circ b < \text{seuil} \\ \end{vmatrix} & \text{si } a \circ b > \text{seuil} \\ \end{vmatrix}
$$

avec seuil échantillonné (une fois par exécution du programme) suivant une loi uniforme dans  $\left[ \begin{array}{c} a \circ b \end{array} \right]$ ,  $\left[ \begin{array}{c} a \circ b \end{array} \right]$  tel que

$$
seuil([[-(a \circ b)], [-(a \circ b)]]) = -seuil([[a \circ b], [a \circ b]])
$$

#### **Remarque :**

- la contrainte de parité du seuil permet de respecter les contraintes de [average | random] scomdet.
- $\bullet$  dans la pratique seuil est obtenu par le produit de ulp par la fonction de hashage dans [0., 1] prennant en paramètre l'arrondi vers 0 de |a ∘ b|.

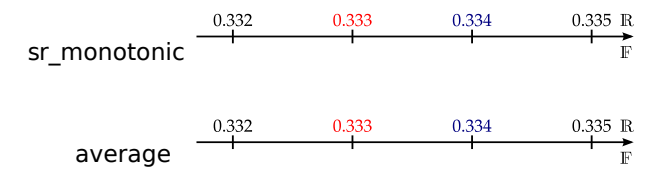

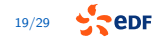

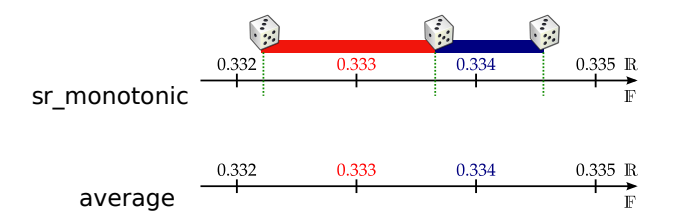

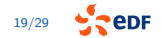

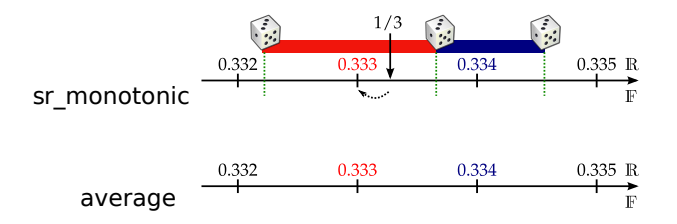

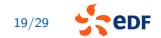

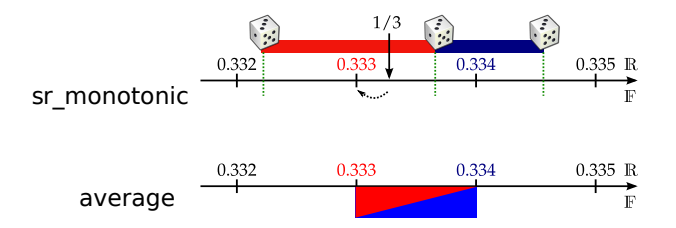

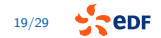

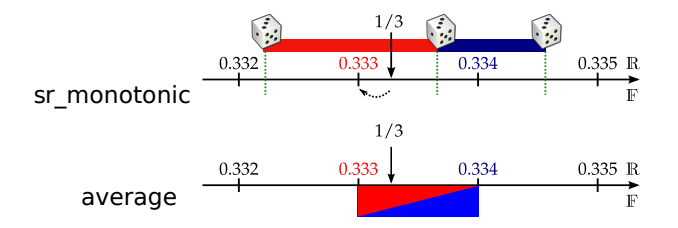

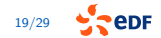

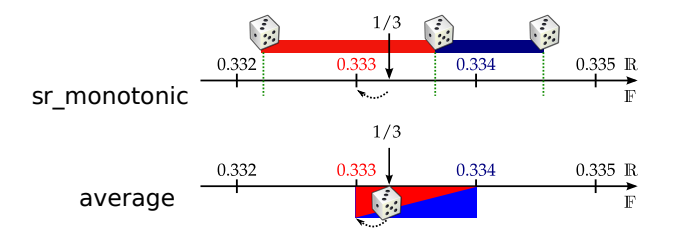

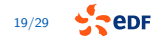

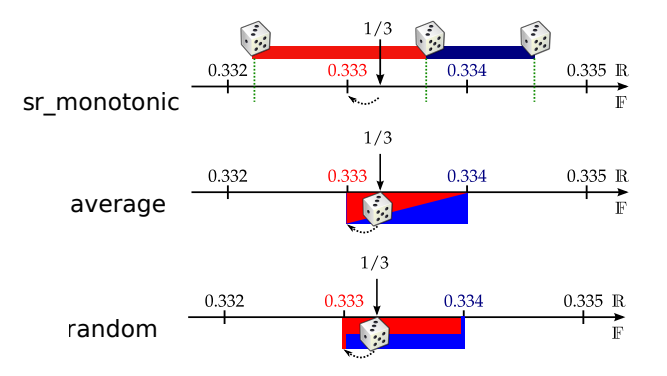

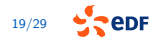

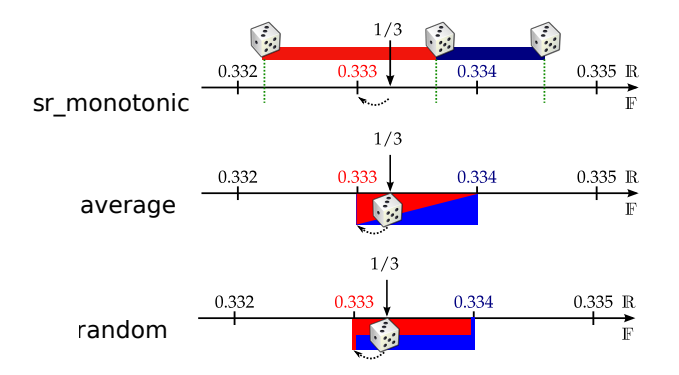

#### **Remarque :** Vis-à-vis de average :

- on perd l'indépendance des tirages aléatoires,
- mais si les résultats de toutes les opérations sont dans des intervalles différents, on a équivalence.

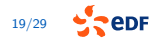

### **Résultats : estimateurs sur 100 échantillons**

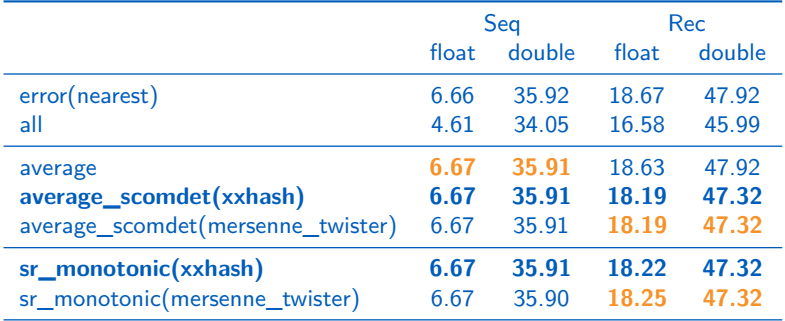

$$
\begin{aligned} s_{random} = -log2\left(\frac{max_{i \in random}(|x_{i} - x_{nearest}|)}{|x_{nearest}|}\right) \\ s_{all} = max(s_{random}, s_{average}, s_{downward}, s_{upward}) \end{aligned}
$$

$$
\textit{error}(\textit{nearest}) = -\textit{log2}\left(\frac{|x_{\textit{ref}} - x_{\textit{nearest}}|}{|x_{\textit{ref}}|}\right)
$$

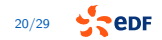

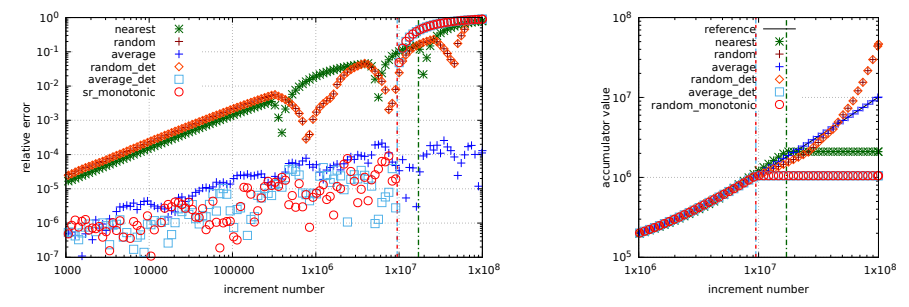

Error (and value) of accumulator (initialized to 100000) after i additions of 0*.*1. The vertical bars represent the begining of stagnation.

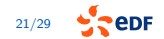

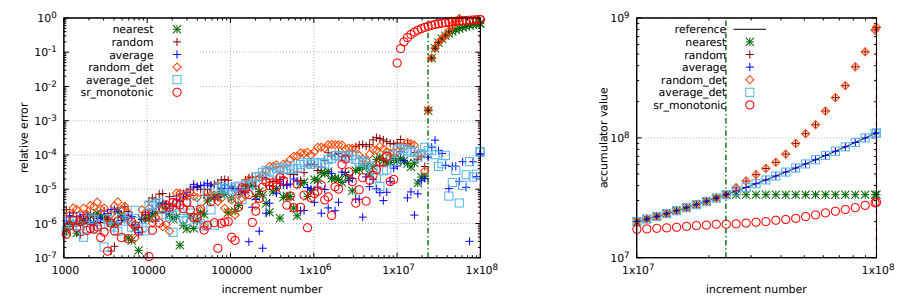

Error (and value) of accumulator (initialized to 10000000) after i additions of random value (uniform distribution between 0 and 2)

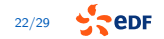

### **Performances**

### Programme: stencil en float/double compilé en O0/O3 (avec fma)

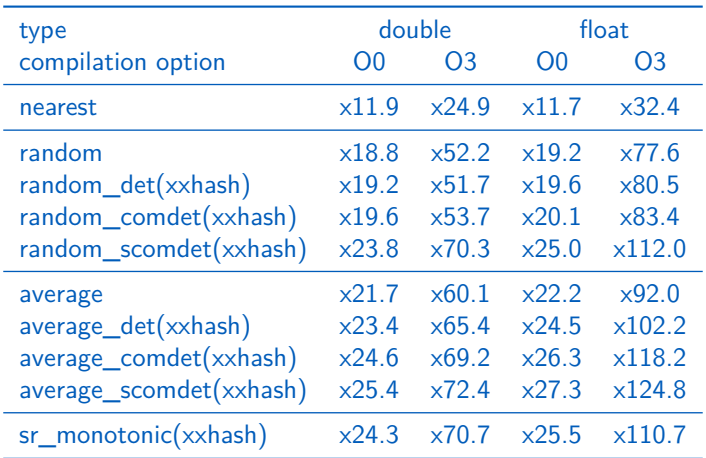

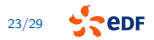

# <span id="page-42-0"></span>**Conclusions et perspectives**

Les nouveaux modes [random, average] [[s]com]det et sr\_monotonic

- suppriment des faux-positifs sans besoin de modifier le code,
- simplifient le deboguage avec une graine fixée,
- ont un surcoût acceptable vis à vis de [random,average],
- nécessitent de faire attention à la stagnation.

### **Perspectives**

- ♦ Etude des applications utilisant average (IA typiquement) pour savoir dans quel régime elles sont vis-à-vis de la stagnation.
- Etude du mode sr\_monotonic sur la convergence d'algorithme itératif.
- ◆ Besoin de REX sur les résultats du delta-debug avec les nouveaux modes stochastiques/déterministes.

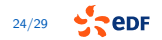

# <span id="page-43-0"></span>**Definition de prandom**

**Mode random** :

$$
fl_{random}(a \circ b) = \begin{vmatrix} \lfloor a \circ b \rfloor & \text{avec } p = \frac{1}{2} \\ \lceil a \circ b \rceil & \text{avec } p = \frac{1}{2} \end{vmatrix}
$$

**Mode prandom** :

$$
fl_{prandom}(a \circ b) = \begin{vmatrix} \lfloor a \circ b \rfloor & \text{avec } p = p_r \\ \lceil a \circ b \rceil & \text{avec } p = 1 - p_r \end{vmatrix}
$$

avec  $p_r$  selectionné suivant une loi uniforme entre 0 et 1 au début du programme.

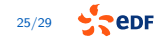

### **Exemple sur la somme**

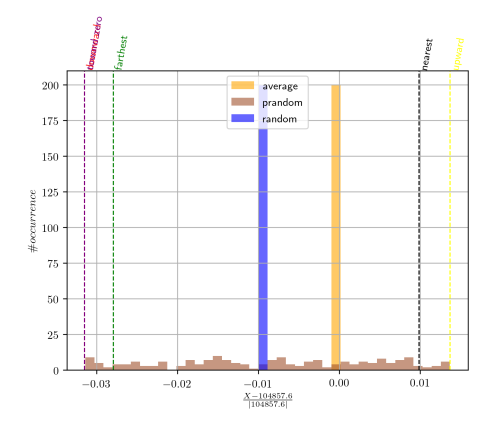

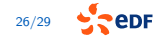

### **Exemple sur le conditionnement du produit scalaire**

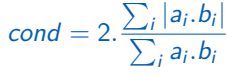

Avec  $a_i > 0$  et  $b_i > 0$ , cond = 2

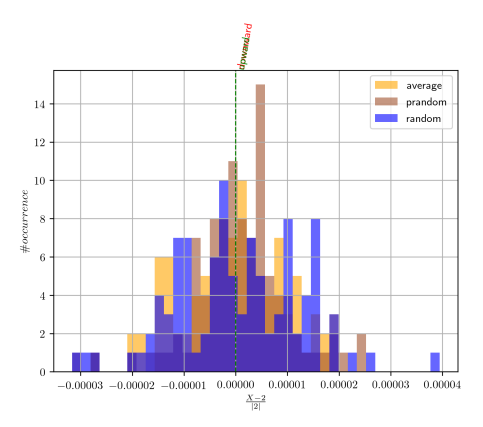

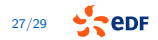

# **l'enjeu de l'update de p**

Si on remet à jour p au début de chaque fonction :

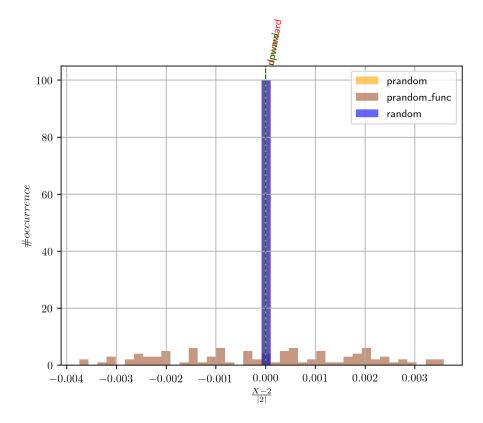

#### Attention :

- $\triangleright$  Très sensible aux options de compilation et l'inlining.
- Si on remet à jour p à chaque opération prandom est équivalent à random

$$
29
$$
 **5 CDF**

# **Perspectives sur prandom**

### Questionnement

- ♦ Où et comment placer les update?
- Pertinence sur des cas industriels pour la localisation par delta-debug?
- Pertinence sur des cas industriels pour la localisation par méthode de couverture?
- Pertinence sur des cas industriels pour la localisation par méthode d'analyse de donnée (cf. travail avec R.M.)?
- ♦ Version déterministe et update?

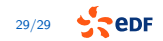